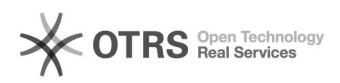

## Невозможно напечатать файл с USB флешки на аппаратах серии C4080 09.08.2022 19:27:43

## **Печать статьи FAQ**

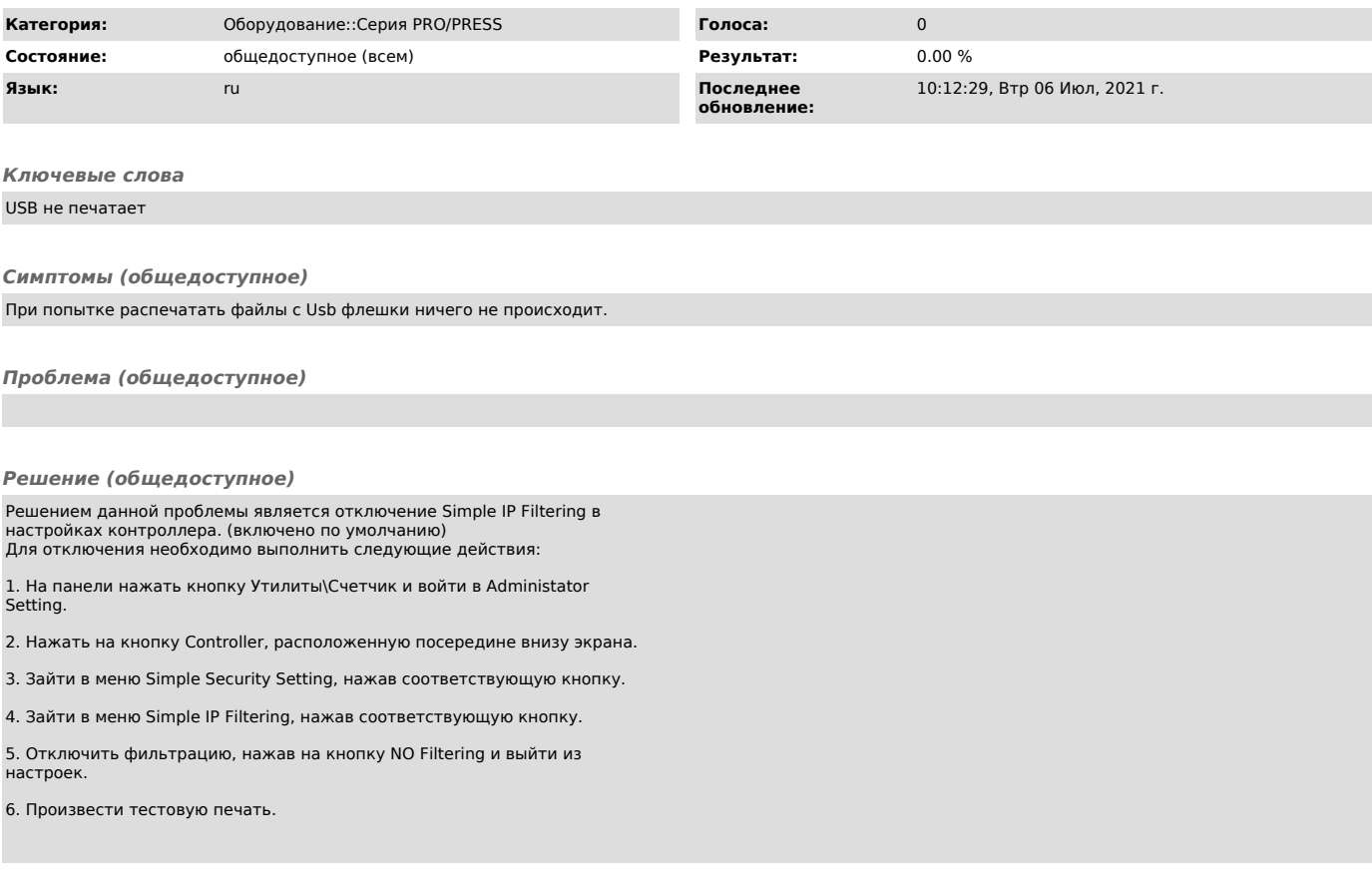